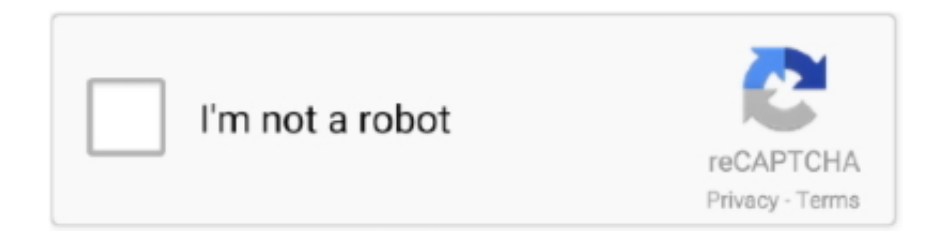

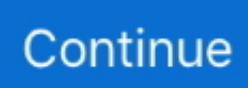

## **How To Apply Crack To Modelsim 10.1c**

## **modelsim sdf apply to region**

modelsim sdf apply to region, modelsim apply wave

d55c8a2282

- [http://onalnemy.ga/yamireligh/100/1/index.html/](http://onalnemy.ga/yamireligh/100/1/index.html)
- [http://smartiraben.ml/yamireligh26/100/1/index.html/](http://smartiraben.ml/yamireligh26/100/1/index.html)
- [http://glosvikgale.tk/yamireligh77/100/1/index.html/](http://glosvikgale.tk/yamireligh77/100/1/index.html)